Helmut-Schmidt-Universität/Universität der Bundeswehr Hamburg Fakultät für Geistes- und Sozialwissenschaften

Stand: Januar 2024

# Wissenschaftliches Arbeiten

Reader der Professur für Erwachsenenbildung und der Professur für Weiterbildung und lebenslanges Lernen

Prof. Dr. Christine Zeuner Prof. Dr. Sabine Schmidt-Lauff

*Zu unterschiedlichen Zeitpunkten waren an der Ausarbeitung beteiligt:*

Hannah Hassinger, M.A. Dr. Lisanne Heilmann Jessica Kleinschmidt, M.A. Dr. Katja Petersen Dr. Jan Schiller Dr. Katja Schmidt Laura Schudoma, M.A. Dr. Jörg Schwarz Halina Ziehmer, M.A

# Inhalt

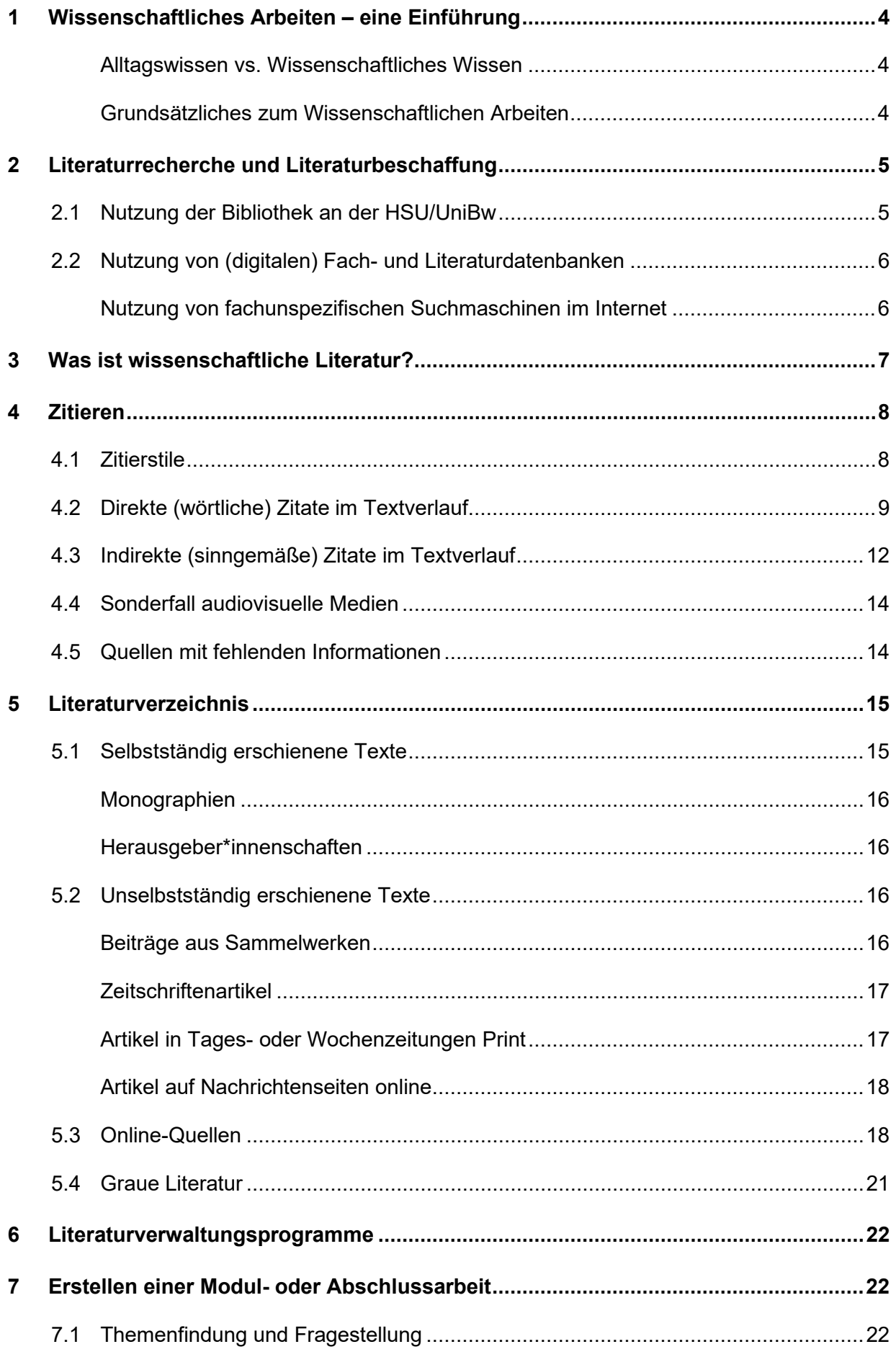

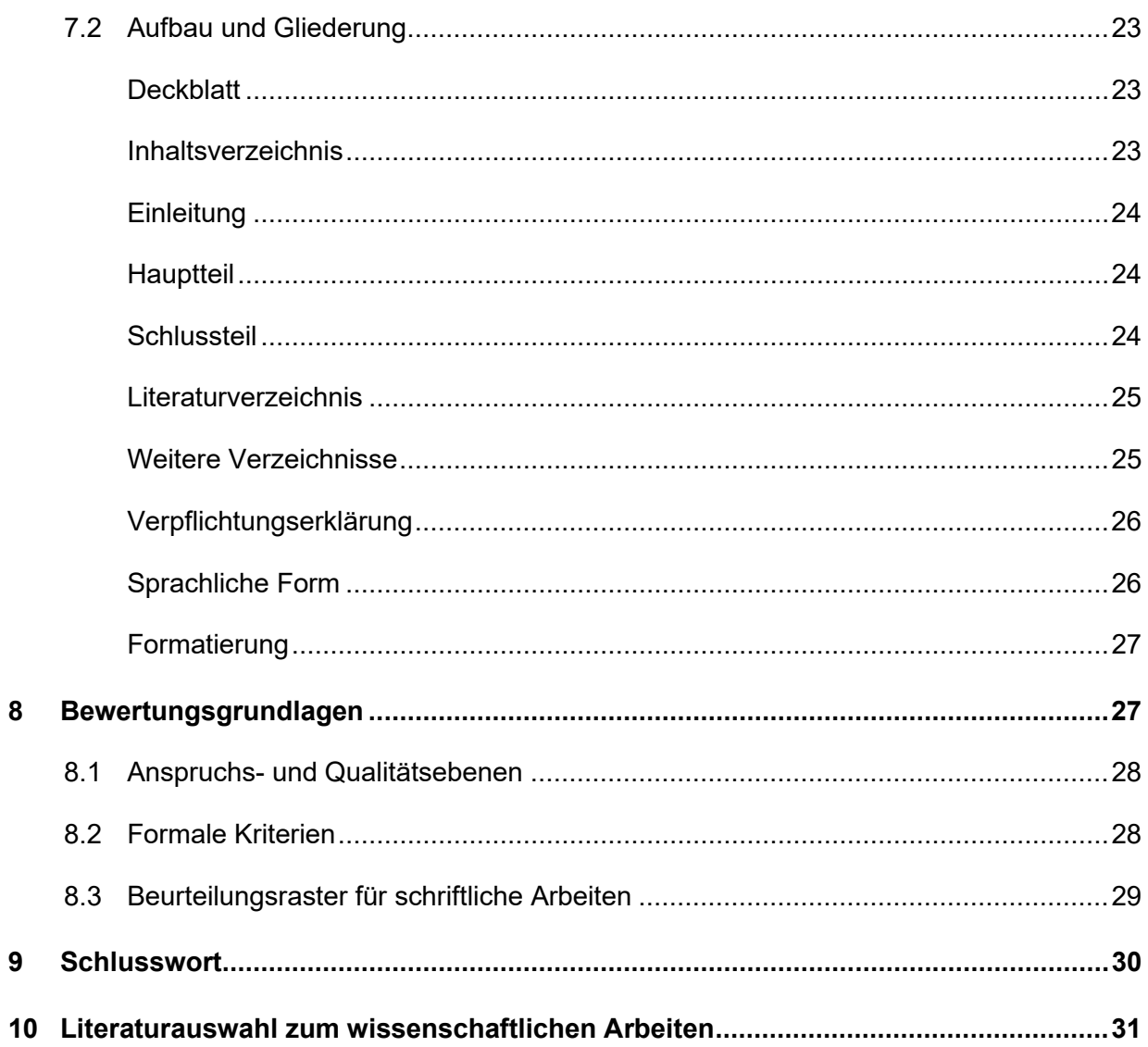

# <span id="page-3-0"></span>**1 Wissenschaftliches Arbeiten – eine Einführung**

*Dieser wissenschaftliche Reader soll Sie während Ihres Studiums der Bildungs- und Erziehungswissenschaft im Schwerpunkt Erwachsenenbildung (Professur für Erwachsenenbildung und Professur für Weiterbildung und lebenslanges Lernen) bei den verschiedenen Anforderungen und den grundlegenden Aspekten des wissenschaftlichen Arbeitens unterstützen. Eine ausführlichere Auseinandersetzung mit weiterer Fachliteratur zum Thema finden Sie am Ende des Dokuments (siehe Kapitel 10: Literaturauswahl zum wissenschaftlichen Arbeiten).*

#### <span id="page-3-1"></span>**Alltagswissen vs. Wissenschaftliches Wissen**

Ein Kriterium des wissenschaftlichen Arbeitens ist die Verwendung von wissenschaftlichem Wissen, zum Beispiel bei der theoretischen Darstellung des Themas oder zur Begründung der eigenen Argumentation. Doch was unterscheidet wissenschaftliches Wissen vom Alltagswissen?

Die Grundprobleme des **Alltagswissens** liegen maßgeblich an der Orientierung an subjektiven Erfahrungen und Situationen. Durch den Einfluss von Vorahnungen, Überzeugungen und unpräziser Begriffsverwendung können Abweichungen zur Realität auftreten, die den wissenschaftlichen Konsens der Arbeit verfälschen.

Im Gegensatz zum Alltagswissen kann wissenschaftliches Wissen als geprüftes Wissen bezeichnet werden, dem ein systematischer Erkenntnisgewinn zu Grunde liegt. So weist wissenschaftliches Wissen beispielsweise einen Bezug zu Theorien, Fachsprache, Definitionen, anerkannten Methoden, Widerspruchsfreiheit und Qualitätskriterien (Objektivität, Reliabilität, Validität) auf.

### <span id="page-3-2"></span>**Grundsätzliches zum Wissenschaftlichen Arbeiten**

Grundsätzlich bedeutet wissenschaftliches Arbeiten, eine eigene Position auf der Grundlage bereits vorhandener wissenschaftlicher Erkenntnisse zu entwickeln, zu bearbeiten und möglicherweise zur Theoriebildung beizutragen. Diese Position sollte in Bezug zu anderen wissenschaftlichen Standpunkten gesetzt und verständlich dargestellt werden, wodurch am wissenschaftlichen Diskurs mitgewirkt wird.

Bevor Sie mit dem Verfassen einer wissenschaftlichen Arbeit oder der Gestaltung einer Seminarsitzung beginnen können, gilt es:

- ein geeignetes Thema zu finden,
- eine erste Material- und Literatursichtung zur Eingrenzung des Themas und eine gezielte Literaturrecherche für das eingegrenzte Thema vorzunehmen,
- eine Fragestellung und ggf. Hypothesen zu entwickeln und darauf basierend
- den groben Aufbau zu planen und
- die Unterthemen zu gliedern, d. h. Stichpunkte zu sammeln und zu sortieren.

Wissenschaftliches Arbeiten unterliegt bestimmten inhaltlichen und formalen Regeln, die sich von Studiengang zu Studiengang im Detail unterscheiden können. Daher ist es wichtig, die geltenden Anforderungen des Fachbereiches bzw. der Professur zu kennen.

# <span id="page-4-0"></span>**2 Literaturrecherche und Literaturbeschaffung**

*Die Suche nach einschlägiger Literatur stellt den zentralen Ausgangspunkt wissenschaftlichen Arbeitens dar. Zentrale Begriffe, Theorien und Forschungsbefunde lassen sich so erschließen. Im Rahmen der Recherche bestehen unterschiedliche Wege, um geeignete Literatur zu finden und zu beschaffen:*

- *Nutzung der Bibliothek an der HSU/UniBw (Bibliothekskatalog und HSUfind)*
- *Nutzung von (digitalen) Fach- und Literaturdatenbanken*
- *Nutzung von fachunspezifischen Suchmaschinen im Internet*

# <span id="page-4-1"></span>**2.1 Nutzung der Bibliothek an der HSU/UniBw**

Über die **Bibliothek** (Geistes- und Sozialwissenschaften in Gebäude H1) erhalten Sie Zugriff auf Fachliteratur, die für Sie kostenfrei zur Verfügung steht. Die **Internetseite der Bibliothek** bietet einen Überblick der bestehenden Möglichkeiten an der HSU/UniBw H: *<https://www.ub.hsu-hh.de/>*

Als Einstieg in ein Themenfeld eignet sich die Suchmaschine **HSUfind.** Durch die Eingabe von Schlagworten können Sie sich einen ersten Überblick über Werke und Autor\*innen erarbeiten. Es werden Ihnen sowohl Werke des Präsenzbestandes als auch digitale Zugriffsmöglichkeiten angezeigt.

Der **Bibliothekskatalog** *[\(https://ub.hsu-hh.de/DB=1/LNG=DU/\)](https://ub.hsu-hh.de/DB=1/LNG=DU/)* ist eine Literaturdatenbank von Publikationen, die in der Bibliothek verfügbar sind. Er dient der *gezielten Suche* nach gedruckten und elektronischen Büchern und Zeitschriften. Ihnen sind die Autor\*innen und/oder der Titel eines Buches bereits bekannt? Dann müssen Sie lediglich noch überprüfen, ob das entsprechende Buch zum Bestand der HSU-Bibliothek zählt. Ist die Veröffentlichung im Bestand, so gibt Ihnen der Bibliothekskatalog Auskunft über den Standort innerhalb der Bibliothek oder den elektronischen Zugriff.

**Hinweis: Um elektronischen Zugriff zu erhalten, ist es notwendig, dass Sie das Campusnetz nutzen - entweder direkt auf dem Campus oder über VPN.** 

Ist ein Buch im Präsenzbestand ausgeliehen, so können Sie das Buch **vormerken**. Sie erhalten

eine Benachrichtigung per E-Mail, sobald das Buch zur Abholung in der Bibliothek bereitliegt.

Ist die Veröffentlichung nicht vorhanden, können Sie das Buch per **Fernleihe** bestellen. Auskünfte dazu erhalten Sie in der Bibliothek.

**Tipp: Schlagwörter, die bei dem gefundenen Buch im Bibliothekskatalog auftauchen, anklicken! Oft können Sie so weitere relevante Publikationen finden. Wenn Sie in die Bibliothek gehen, um sich ein Buch zu entleihen, werfen Sie einen Blick nach rechts und links neben diesem. Oft stehen dort Veröffentlichungen zum gleichen Thema.**

**Weiterhin können gefundene Publikationen als Ausgangspunkt für Ihre weitere Recherche genutzt werden. Werfen Sie einen Blick in das dortige Literaturverzeichnis!**

# <span id="page-5-0"></span>**2.2 Nutzung von (digitalen) Fach- und Literaturdatenbanken**

Eine Fach- bzw. Literaturdatenbank ist eine digitale Datenbank, die eine Sammlung von Publikationen (meist zu einem spezifischen Fachbereich) enthält. Die Nutzung ermöglicht eine effiziente Suche nach wissenschaftlicher Fachliteratur.

Hinweis: Bei der Literatursuche über fachunspezifische Suchmaschinen, wie beispielsweise Google, werden alle Arten von Dokumenten einbezogen, sodass Qualität und Ursprung der Quelle nicht immer eindeutig sind.

Beispiele für einschlägige Fach- und Literaturdatenbanken im Bereich Erziehungswissenschaft:

- [Fachportal Pädagogik](https://www.pedocs.de/)
- **[ERIC](https://eric.ed.gov/)**
- **[SSOAR](https://www.gesis.org/ssoar/home)**
- [Deutscher Bildungsserver](https://www.bildungsserver.de/)

#### <span id="page-5-1"></span>**Nutzung von fachunspezifischen Suchmaschinen im Internet**

Für viele Studierende stellt die Internetrecherche über Google den Beginn einer Auseinandersetzung mit einem wissenschaftlichen Thema dar. Sie erscheint auf den ersten Blick leicht realisierbar und weniger zeitaufwendig. Aber: Im Gegensatz zu einem Buch, in dem bereits eine (Ein-)Ordnung eines Themas vorgenommen und die Wissenschaftlichkeit geprüft wurde, muss der\*die Studierende die Arbeitsschritte selbst übernehmen.

*Wissenschaftliche Suchmaschinen* wie beispielsweise der deutsche Bildungsserver

*[\(https://www.bildungsserver.de/\)](https://www.bildungsserver.de/)* durchsuchen Dokumentenserver nach wissenschaftlichen Texten. Meist sind die Suchergebnisse aus wissenschaftlicher Sicht fundierter als bei den herkömmlichen Suchmaschinen. Jedoch ist eine Prüfung auf Wissenschaftlichkeit unerlässlich. Plattformen wie [Google Scholar](https://scholar.google.de/) können genutzt werden und bieten sich im Besonderen für einen Einstieg in die Recherche an. Allerdings ist zu beachten, dass die Auswahl von Artikeln hier nicht immer wissenschaftlichen Standards entspricht und kritisch hinterfragt werden muss.

# <span id="page-6-0"></span>**3 Was ist wissenschaftliche Literatur?**

Um den Prinzipien wissenschaftlichen Arbeitens zu entsprechen, müssen Ihre Argumentation und Ihr Forschungsprozess anhand der von Ihnen aufgeführten Literatur- und Quellenangaben für die Lesenden nachvollziehbar und präzise überprüfbar sein. Zugleich muss durch Ihre Angaben gewährleistet sein, dass das geistige Eigentum anderer, z. B. in Form von einer bestimmten Theorie, einer These oder einer treffenden Formulierung, als solches von den Lesenden erkannt wird. Damit ist die Urheberschaft von Ihnen eindeutig gekennzeichnet. Über die Beachtung dessen verpflichten Sie sich auch in der Erklärung am Ende Ihrer prüfungsrelevanten Arbeit (z. B. der Modul-, Bachelor- oder Masterarbeit).

Unter wissenschaftlicher Literatur versteht man unterschiedliche Formen von Veröffentlichungen und Werken, die Regeln wissenschaftlichen Arbeitens folgen und sich durch die Adressierung an ein Fachpublikum von anderen Formen der Literatur unterscheiden. Das heißt, dass z. B. Argumente und Aussagen belegt werden müssen, bei empirischen Erhebungen sind die Forschungsmethoden und das Design zu erläutern.

Wissenschaftliche Literatur erkennen Sie am einfachsten daran, dass Sie entweder in renommierten Zeitschriften oder wissenschaftlichen Fachverlagen veröffentlicht wurde (siehe Kapitel [2.2;](#page-5-0) (digitale) Fach- und Literaturdatenbanken). Letztlich gilt es immer, einzelne Publikationen kritisch auf ihre Wissenschaftlichkeit zu prüfen.

Nicht-wissenschaftliche Dokumente wie zum Beispiel Zeitungsartikel, Online-Informationstexte, Gesetzestexte, die sogenannte Graue Literatur (siehe Kapitel 5.4) oder der Duden können genutzt werden, um bspw. auf gesellschaftliche Diskurse zu verweisen. Diese Quellen sind NICHT zulässig als Belege für Theorien, wissenschaftliche Fachdiskurse, Definitionen etc.

Zu unterscheiden sind hierbei zwei Kategorien von Literatur: *Primärliteratur* und *Sekundärliteratur*.

Unter *wissenschaftlicher Primärliteratur* versteht man Werke, in denen Wissenschaftler\*innen auf Basis eigener empirischer Untersuchungen oder theoretischer Überlegungen über ein bestimmtes Thema schreiben. Beispiel: der wb-Personalmonitor, eine quantitative Erhebung zum Personal in der Weiterbildung.

7

*Wissenschaftliche Sekundärliteratur* beinhaltet wissenschaftliche Texte *über* den Gegenstand, also die Auseinandersetzung mit einer empirischen Studie und einer bestimmten Theorie. Beispiel: ein Fachartikel, der sich mit den Ergebnissen des wb-Personalmonitors auseinandersetzt.

Grundsätzlich gilt, dass Sie nach Möglichkeit immer die Primärliteratur zitieren. Ist das Originalwerk nicht verfügbar, oder die Sekundärliteratur bietet eine spannende Perspektive, die Sie aufgreifen möchten, können Sie auch diese nutzen und zitieren.

# <span id="page-7-0"></span>**4 Zitieren**

In Ihren Arbeiten (inklusive Ihrer Präsentationen) ist es unabdingbar, dass Sie Ihre Argumentation durch Zitate belegen bzw. untermauern. Zu unterscheiden ist dabei zwischen *direkten (wörtlichen) Zitaten* und *indirekten Zitaten,* die auf Literatur und andere Quellen hinweisen.

Jede wörtliche (direkte) oder sinngemäße (indirekte) Übernahme von Ausführungen anderer Autor\*innen muss durch Literaturnachweise im Haupttext direkt nach der verwendeten Quelle in Klammern belegt werden.

# <span id="page-7-1"></span>**4.1 Zitierstile**

Für diese Angaben stehen verschiedene sogenannte Zitierstile zur Verfügung. Ein Zitierstil gibt an, auf welche Art und Weise Quellenangaben im Text und Literaturverzeichnis anzugeben sind. Ein häufig in der Psychologie und in den Sozialwissenschaften verwendeter Stil ist der der *American Psychological Association* (APA). Viele Verlage haben ihre eigenen Zitierstile und Wissenschaftler\*innen müssen sich in ihren Veröffentlichungen immer an die jeweiligen Vorgaben halten, wie z.B. beim Verlag Barbara Budrich. Der von diesem Verlag verwendete Stil (s.u.) ist noch häufig in den Erziehungs- und Bildungswissenschaften zu finden.

An den Professuren für Erwachsenenbildung (Prof. Dr. Zeuner) und Weiterbildung und Lebenslanges Lernen (Prof. Dr. Schmidt-Lauff) ist der APA-Stil zu verwenden. Dieser Zitierstil wird immer häufiger verlangt und ist zudem sehr gut recherchierbar. Wenn Sie z. B. nicht wissen, wie Sie eine bestimmte Quelle im Text und im Literaturverzeichnis angeben sollen und auch hier im Reader keine Antwort finden, dann haben Sie immer die Möglichkeit im offiziellen **APA Manual** (Publication manual of the American Psychological Association: the official guide to APA style) nachzuschlagen. Das Manual finden Sie als gedruckte Version in der Bibliothek der HSU. Weiterführende Informationen sowie Zitierhilfen finden Sie auch auf<https://www.scribbr.de/>

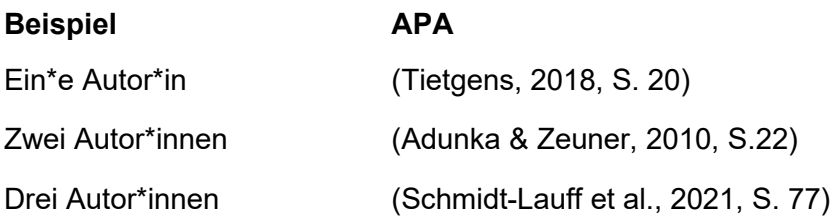

**Merken Sie sich am besten folgende Formel: (Nachname Autor\*innen, Jahr, Seite) Tipp: Unabhängig davon, welchen Zitierstil Sie nutzen: Beim Zitieren, Belegen und im Literaturverzeichnis ist immer durchgängig einheitlich zu verfahren.**

# <span id="page-8-0"></span>**4.2 Direkte (wörtliche) Zitate im Textverlauf**

Kurzbelege im Haupttext schließen direkt an die zitierten oder gedanklich übernommenen Textpassagen an, nennen den Namen des\*der Autor\*in, das Erscheinungsjahr und die Seitenzahl. Diese Quellenangaben werden in den laufenden Text in Klammern eingearbeitet, um ihn vom sonstigen Text der Arbeit abzuheben. Der Punkt steht bei Zitaten unter 40 Wörtern *immer*  am Ende des gesamten Satzes, d. h. nach Angabe des Belegs und nicht am Ende des Zitates.

**Beispiel: Faulstich und Zeuner setzen sich mit der Lernfähigkeit und den Lernwiderständen Erwachsener auseinander. Sie stellen fest: "Erwachsene lernen leichter und eher, wenn der Inhalt für sie eine subjektive Bedeutung hat und aus sich heraus begründet werden kann" (Faulstich & Zeuner, 2010, S. 75).**

Direkte (wörtliche) Zitate werden nur für Kernaussagen und sparsam verwendet. Die Zitate sollten aus dem Originalwerk stammen und müssen ihrer Vorlage exakt entsprechen. Direkte Zitate dürfen nur so verwendet werden, dass die ursprüngliche Aussage übernommen wird und eindeutig bleibt. Jede Veränderung am zitierten Text oder an seiner inhaltlichen Aussage ist ein schwerer Verstoß gegen die wissenschaftliche Praxis. Die zitierte Textpassage ist in Rechtschreibung, Interpunktion, Wortlaut, Formatierungen (z. B. Kursivdruck oder Unterstreichen einzelner Wörter usw.) originalgetreu wiederzugeben. Direkte Zitate werden immer in Anführungszeichen gesetzt. Hinter dem Zitat im Text sind in runden Klammern der Nachname des\*der jeweiligen Autor\*in, die Jahresangabe und die Seitenzahl(en) aufzuführen.

*Achtung:* Doppelte Anführungszeichen kennzeichnen einen Text als wörtliches Zitat. Das bedeutet, dass ausschließlich wörtliche Zitate mit doppelten Anführungszeichen versehen werden dürfen. Für Hervorhebungen oder Abgrenzungen von Begriffen können stattdessen einfach Anführungszeichen oder Kursivsetzungen genutzt werden, aber niemals doppelte Anführungszeichen.

Hervorhebungen in der Originalquelle wie z. B. **fettgedruckt** oder *kursiv* müssen übernommen und kenntlich gemacht werden, in dem "Hervorhebung im Original" dem Kurzbeleg in Klammer hinzugefügt wird. Dabei ist es üblich, die Kenntlichmachung abzukürzen (s. Beispiel).

**Beispiel: "Diese Definition stellt die Funktion von Evaluation in den Vordergrund: Primär dient sie als** *Planungs- und Entscheidungshilfe* **für die Praxis und soll durch ihre Ergebnisse entweder die Optimierung von Handlungen oder Handlungsalternativen aufzeigen" (Faulstich & Zeuner, 2010, S. 12; Hervorheb. i. O.).**

Wollen Sie selbst in einem direkten Zitat ein oder mehrere Wörter hervorheben, müssen Sie das ebenfalls kennzeichnen. Nach APA-Richtlinien wird die Hervorhebung wie im folgenden Beispiel kenntlich gemacht:

**Beispiel: "Professionalität und Professionalisierung stehen inzwischen für Kompetenzen im individuellen Handeln und für Prozesse, welche die**  *Ausdifferenzierung* **[eigene Hervorhebung] wissenschaftlich fundierter Berufe betreffen" (Gieseke, 2018, S. 1052).**

Ein direktes Zitat mit *mehr* als 40 Wörtern wird in einer neuen Zeile beginnend, eingerückt und im verringerten Zeilenabstand wiedergeben. *Achtung*: Hier kommt der Punkt VOR den Kurzbeleg! Gemäß APA-Richtlinien wird bei solchen Zitaten auf die Anführungszeichen verzichtet. **ABER**: Wir empfehlen Ihnen hier an dieser Stelle von den APA-Richtlinien abzuweichen, da Ihre Hausarbeiten i. d. R. mit Plagiatserkennungssoftware geprüft werden. Diese Programme kennzeichnen alles ohne Anführungszeichen als verdächtig. Also setzen Sie auch bei mehrzeiligen Zitaten Anführungszeichen.

#### **Beispiel:**

**"Das Wichtigste in unserem Land sind die Menschen mit ihrem Können, ihrer Kreativität und ihrem Engagement. Diese Stärke baut auf Qualifikationen und Kompetenzen. Durch den – insbesondere von der Digitalisierung getriebenen – Wandel der Arbeitswelt werden sich Berufsbilder und Qualifikationsprofile massiv verändern. Weiterbildung ist der Schlüssel zur Fachkräftesicherung, zur Sicherung der Beschäftigungsfähigkeit aller Arbeitnehmerinnen und Arbeitnehmer und damit für die Innovationsfähigkeit und Wettbewerbsfähigkeit unseres Landes. Sie ist zugleich Investition in gesellschaftliche Teilhabe und Chancengerechtigkeit. Weiterbildung und Qualifizierung sind mehr denn je Voraussetzung, das Berufsleben in die eigene Hand zu nehmen. Wir brauchen daher eine neue Weiterbildungskultur in Deutschland, die Weiterbildung als selbstverständlichen Teil des Lebens versteht." (Bundesministerium für Arbeit Soziales [BMAS] & Bundesministerium für Bildung und Forschung [BMBF], 2019, S. 2)**

Wie Sie an diesem Beispiel auch sehen, wird eine Behörde oder Organisation erst vollständig ausgeschrieben und soll dann in allen folgenden Zitaten abgekürzt werden.

Ein direktes Zitat darf gekürzt werden, wenn dadurch nicht der Sinn verändert wird.

**Hinweis: Wenn aus einem Zitat einzelne Textteile ausgelassen werden sollen, muss die Stelle der Auslassung durch drei in eckige Klammern gesetzte Punkte […] markiert werden. Hierbei ist unbedingt darauf zu achten, dass die originale Aussage des Zitates durch die Auslassung nicht verfälscht wird.** 

**Beispiel: "Die ökonomischen Veränderungen, die seit den 1960er-Jahren zunächst in den Industrienationen des Westens neue Strukturierungen der industriellen Produktion […] einleiteten, führten zu gesellschaftlichen Transformationen" (Zeuner, 2018, S. 662).** 

Möglich ist, dass ein Textabschnitt, der zitiert werden soll, bereits ein Zitat enthält. Dies ist grundsätzlich zu vermeiden, kann aber in Ausnahmefällen verwendet werden. Dieses 'Zitat im Zitat' wird immer mit einfachen Anführungszeichen gekennzeichnet, unabhängig davon, welche Zeichen im Originaltext verwendet wurden.

Beispiel: "Damit spricht Tietgens an, was er auch mit , Relationsbewusstsein' bzw. **'Relevierungskompetenz' beschreibt, nämlich die Fähigkeit, 'aus einem abstrahierten Wissensfundus je aufs neue aufgabengerechte Konsequenzen zu ziehen' (Tietgens, 1981, S. 170)" (Pachner, 2013, S. 9).**

In einigen Fällen ist es sinnvoll, ein Zitat in den eigenen Satz einzubinden. Dabei ist zu beachten, dass der eigene Satz und das Zitat hinsichtlich Grammatik und Syntax aufeinander abgestimmt werden. Der Sinngehalt des Zitats darf dadurch nicht geändert werden. Wenn Kasus, Zeit oder Wortfolgen geändert werden, um das Zitat in den eigenen Text zu integrieren, dann muss dies durch Klammern verdeutlicht werden.

#### **Beispiel:**

**Original: "Wer immer eine Geschichte der Erwachsenenbildung darzustellen unternimmt, steht vor der Frage ihrer Abgrenzung" (Tietgens, 2018, S. 19).**

**Verändert: Tietgens (2018) schreibt, dass "[w]er immer eine Geschichte der Erwachsenenbildung darzustellen unternimmt, vor der Frage ihrer Abgrenzung [steht]" (S. 19).**

**Tipp: Wenn Sie den bzw. die Autor\*in wie im obigen Beispiel schon vor dem Zitat nennen, kommt die Jahreszahl direkt in Klammern hinter den Namen und lediglich die Seitenzahl wird an das Ende des Zitats gesetzt.**

Grundsätzlich sollte möglichst immer aus den Originalquellen zitiert werden. Falls dennoch einmal ein Sekundärzitat verwendet wird, muss dies im Beleg dargestellt werden. Es gibt begründbare und nachvollziehbare Fälle für den Einsatz von Sekundärzitaten, zum Beispiel, dann wenn die Primärquelle nicht mehr existiert oder ihre Einsichtnahme nur mit ungerechtfertigtem Aufwand verbunden ist. Im Literaturverzeichnis muss die Sekundärquelle angeführt werden, wenn möglich auch das Originalwerk. In diesem Fall geben Sie auch im Text beide Quellen an.

**Formel: (Nachname ursprüngliche Quelle, Jahr, S. 123 zitiert nach Nachname diese Quelle, Jahr, S. 234)**

**Beispiel: (UNESCO, 1985, S.67-68, zit. nach Zeuner, 2018, S. 663).**

# <span id="page-11-0"></span>**4.3 Indirekte (sinngemäße) Zitate im Textverlauf**

Bei indirekten Zitaten wird der Text sinngemäß unter Bezugnahme auf andere Autor\*innen in eigenen Worten wiedergegeben. Gedankliche Anregungen, Ideen, Erkenntnisse und Ergebnisse anderer Autor\*innen müssen genau so wie direkte Zitate belegt werden. Es werden keine Anführungszeichen, aber sprachliche Hilfsausdrücke verwendet. Häufig werden zu Beginn des indirekten Zitats die Autor\*innen erwähnt:

**Beispiel: Schmidt-Lauff untersucht […]; Schmidt-Lauff weist nach, […]; Schmidt-Lauff gibt an, […]; Schmidt-Lauff schlussfolgert, […] etc.**

In einigen Publikationen wird bei einer Wiederholung der Quelle ein ,ebenda' (abgekürzt als ebd. oder ebda.) verwendet. Hierauf sollten Sie, wenn Sie ihre Verweise im Text einbetten, unbedingt verzichten, da sich hierdurch Fehler einschleichen und Verweise uneindeutig werden können.

Stattdessen wird jedes Mal erneut mit dem vollständigen Kurzverweis auf die Quelle verwiesen, auch wenn es sich mehrfach um die gleiche Quelle handelt.

**Beispiel: Nach Zeuner und Faulstich werden im Bildungsbereich Evaluationen oft für konkrete Projekte durchgeführt (vgl. Faulstich & Zeuner, 2010, S. 121).**

Es kann vorkommen, dass in einem Textabschnitt aus mehreren Werken sinngemäß (indirekt) zitiert wird, zum Beispiel wenn Auffassungen mehrerer Autoren\*innen verglichen werden. Dann können die Belege in ihrer zuvor erwähnten Reihenfolge zusammengefasst und mit einem Semikolon voneinander getrennt werden.

#### **Beispiel: (Faulstich & Zeuner, 2010; Kade et al., 2007; Wittpoth, 2013)**

Möglich ist auch eine weitere Einordnung der genannten Autor\*innen über die bloße Aufzählung hinaus:

**Beispiel: (weiterführend dazu Faulstich & Zeuner, 2010; kritisch dazu Kade et al., 2007 & Wittpoth, 2013)**

Im Literaturverzeichnis werden diese Quellen jedoch separat aufgeführt. Diese Vorgehensweise darf nicht bei direkten Zitaten verwendet werden.

Alle Zitate müssen in der Schreibweise wiedergegeben werden, wie sie in der zitierten Quelle erscheinen.

**Beispiel: "Sie waren außer der Welt, sie waren außer Stanz, sie waren bey mir, und ich war bey ihnen" (Pestalozzi, 1932, S.5).**

Sollte es im Original zu fehlerhaften oder abweichenden Schreibweisen kommen, muss diese Schreibweise auch im Zitat übernommen werden und darf nicht korrigiert werden. Um deutlich zu machen, dass der Fehler oder die Abweichung tatsächlich aus dem Originaltext stammt, wird hinter das fehlerhafte oder abweichende Wort ein [sic] gesetzt. 'Sic' ist lateinisch, bedeutet 'so' und kennzeichnet, dass das Zitat so und nicht anders im Original geschrieben wurde. Dies gilt jedoch NICHT für Fälle alter Rechtschreibung. Diese wird unverändert und auch ohne Kennzeichnung übernommen.

# <span id="page-13-0"></span>**4.4 Sonderfall audiovisuelle Medien**

Weiter unten werden Ihnen Quellen vorgestellt, die nicht der klassischen wissenschaftlichen Literatur entsprechen, aber ebenfalls legitime Quellen sein können. *Achtung: Hierbei ist zu beachten, dass durch diese Quellen zwar beispielsweise gesellschaftliche Diskussionen, politische Aussagen oder ähnliches belegt werden können, NICHT aber wissenschaftliche und theoretische Ausführungen*. An dieser Stelle soll jedoch schon einmal darauf eingegangen werden, wie Sie diese Sonderfälle im Fließtext belegen:

- Podcasts, Videos,
- Vortrags-Mitschnitte,
- Etc.

All diese Medien können Ihnen als Quelle dienen und sie werden wie folgt im Text belegt:

**Formel: (Nachname, Jahr, Start-Minuten:Sekunden des Zitats**) **Beispiel: das Video zum Vortrag von Regina Egetenmeyer zum Thema "Internationale Perspektiven in der Erwachsenenbildung. Zwischen Marginalität und Exzellenz?" auf der Plattform lecture2go.uni-hamburg.de würde wie folgendermaßen im Fließtext angegeben: (Egetenmeyer, 2021, 27:36).**

# <span id="page-13-1"></span>**4.5 Quellen mit fehlenden Informationen**

Können Sie in einer Quelle bestimmte notwendige Informationen für eine korrekte Angabe nicht finden, gibt der APA-Zitationsstil hierfür einige Regeln vor. Dies stellt gewöhnlich eine absolute Ausnahme dar!

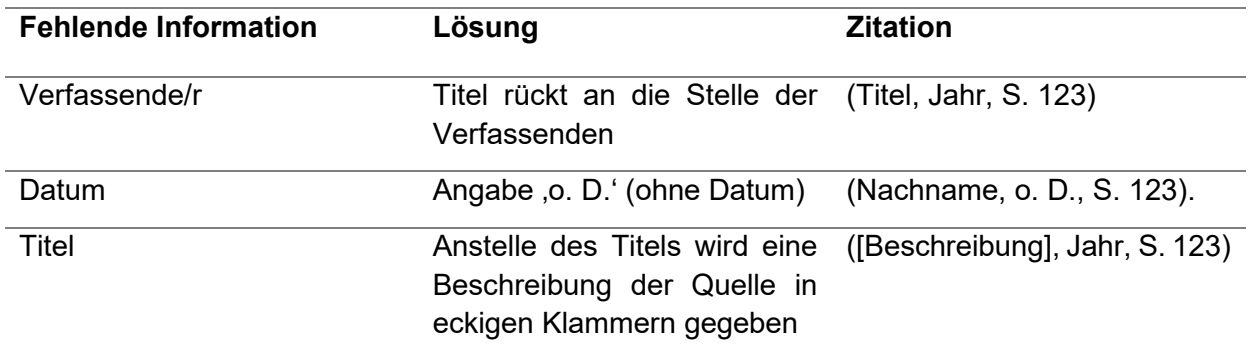

# <span id="page-14-0"></span>**5 Literaturverzeichnis**

Am Schluss einer jeden wissenschaftlichen Arbeit (dies umfasst auch Präsentationen) steht das Literaturverzeichnis. Dieses enthält eine alphabetisch geordnete Auflistung der verwendeten Literatur, die sich am ersten Element der bibliographischen Angabe (in der Regel der Nachname) orientiert. Werden mehrere Werke einer\*s Autor\*in (oder einer Autor\*innengruppe) verwendet, werden die Literaturangaben nach Jahreszahlen (von alt nach jung) sortiert.

Anders als in APA vorgesehen, schlagen wir vor, die Vornamen von Autor\*innen vollständig anzugeben.

Darüber, wie ein Literaturverzeichnis auszusehen hat, gibt es unterschiedliche Vorstellungen. Einigkeit besteht in folgenden Punkten:

- **Einheitlichkeit:** Das Literaturverzeichnis muss einem einheitlichen Prinzip folgen.
- **Vollständigkeit**: Das Literaturverzeichnis muss alle für eine wissenschaftliche Arbeit verwendeten Quellen umfassen. Quellen, auf die im Text nicht verwiesen wird, dürfen hier auch nicht auftauchen.
- **Übersichtlichkeit:** Je übersichtlicher ein Literaturverzeichnis gestaltet ist, desto einfacher ist seine Handhabung.

Literaturverweise enden immer mit einem Punkt. Die einzige Ausnahme sind Verweise, die mit der Angabe einer DOI/URL enden. Hier steht der Punkt VOR der DOI/URL.

Nachfolgend wird nur eine von vielen Varianten für die Erstellung eines Literaturverzeichnisses beschrieben. Dargestellt werden die grundlegenden Formalia für die Auflistung von verschiedenen Quellen. Für Ihre wissenschaftlichen Arbeiten empfehlen wir die Nutzung einer Quellen- und Literaturverwaltungsdatenbank wie bspw. Zotero oder Citavi; siehe Kapitel 6.

**Tipp: In jedem Buch finden Sie eine bibliographische Angabe, die Sie für das Literaturverzeichnis nutzen können, um die Quelle identifizieren und wiederfinden zu können. Gerade zu Beginn des Studiums ist es manchmal schwierig, alle notwendigen Elemente für eine vollständige bibliographische Angabe zu erkennen. Blättern Sie die ersten Seiten eines Buches um, dann finden Sie mehr Informationen als auf dem Titelblatt! Schauen Sie sich auch andere Literaturverzeichnisse an!**

# <span id="page-14-1"></span>**5.1 Selbstständig erschienene Texte**

Als selbstständig erschienene Texte werden in sich abgeschlossene Veröffentlichungen mit einem eigenen Titelblatt, meist auch eigener Angabe von Ort, Verlag und Jahr bezeichnet. Beispiele dafür sind Monographien, Zeitschriften, Schriftenreihen oder Dissertationen. Im alphabetisch geordneten Literaturverzeichnis werden diese in folgender Form aufgeführt:

<span id="page-15-0"></span>**Monographien**

**Formel: Nachname, Vornamen (Erscheinungsjahr).** *Vollständiger Titel* **(Auflage ab der 2.). Name des Verlags.**

**Beispiel: Zeuner, Christine & Pabst, Antje (2023).** *Wie Bildungsurlaub wirkt. Eine subjektwissenschaftliche Studie zu langfristigen Wirkungen von Bildungsurlaub und Bildungsfreistellung***. Wochenschau Verlag.**

<span id="page-15-1"></span>**Herausgeber\*innenschaften**

**Formel: Nachnamen der Herausgeber\*innen, Vornamen (Hrsg.). (Erscheinungsjahr).** *Vollständiger Titel* **(Aufl. ab der 2.). Name des Verlags. Beispiel: Tippelt, Rudolf & von Hippel, Aiga (Hrsg.). (2018).** *Handbuch Erwachs-*

*enenbildung/Weiterbildung* **(6., überarbeitete und aktualisierte Aufl.). Springer VS.** 

Ab der zweiten Auflage sind Hinweise zur verwendeten Auflage anzugeben. Dabei ist es üblich, die Kenntlichmachung abzukürzen (s. Beispiel oben).

# <span id="page-15-2"></span>**5.2 Unselbstständig erschienene Texte**

Veröffentlichungen, die selbst nur Teil einer selbstständigen Publikation sind, werden als unselbstständig erschienene Texte bezeichnet. Beispiele dafür sind: Beiträge in Sammelwerken (Herausgeber\*innenschaften) oder Zeitschriftenaufsätze.

#### <span id="page-15-3"></span>**Beiträge aus Sammelwerken**

Beiträge aus Sammelwerken (Herausgeber\*innenschaften) werden wie folgt angeführt:

**Formel: Nachname, Vornamen (Erscheinungsjahr). Titel des Beitrags. In Vorname Nachname (Hrsg.),** *Titel des Sammelwerks* **(S. X-Y). Name des Verlags.**

**Schmidt-Lauff, Sabine, Hassinger, Hannah, & Schwarz, Jörg (2021). Zeitlichkeit und Zeitmodalitäten. Ein multiperspektivischer empirischer Zugang zu Zeit im Bildungsurlaub. In Antje Pabst & Christine Zeuner (Hrsg.),** *"Fünf Tage sind einfach viel zu wenig". Bildungszeit und Bildungsfreistellung in der Diskussion* **(S. 77–95). Wochenschau Verlag.**

**Des Weiteren gilt, dass bei mehr als drei Herausgeber\*innen, die übrigen auch durch**  ein "et al." ersetzt werden:

**Zeuner, Christine & Schudoma, Laura (2024). Politische Erwachsenenbildung: Entwicklungen, kritische Positionierungen und Bildungsformate. In Yasmine Chehata, Andreas Eis, Bettina Lösch et al. (Hrsg.),** *Handbuch kritische politische Bildung* **(S. 340- 349). Wochenschau Verlag.**

#### <span id="page-16-0"></span>**Zeitschriftenartikel**

Bei Zeitschriftenartikeln wird nach dem Titel des Beitrages der ausgeschriebene Name der Zeitschrift und der Jahrgang der Zeitschrift angeschlossen, dann folgen die Heftnummer und die Seitenzahlen (angegeben werden müssen die erste und die letzte Seite!):

**Formel: Nachname, Vornamen (Erscheinungsjahr). Titel des Artikels.** *Titel der Zeitschrift, Band* **(Nummer), S. X-Y.** 

**Beispiel: Schwarz, Jörg, Hassinger, Hannah, & Schmidt-Lauff, Sabine (2020). Subjektives Lernzeiterleben und kollektive Zeitpraktiken in der Erwachsenbildung: zur empirischen Rekonstruktion von Zeitmodalitäten in Lern- und Bildungsprozessen.** *Forum Qualitative Sozialforschung / Forum: Qualitative Social Research***,** *21***(2). https://doi.org/10.17169/fqs-21.2.3489**

**Tipp: Verfügt die Zeitschrift über einen Digital Object Identifier (DOI; deutsch Digitaler Objektbezeichner), wird dieser nach dem Punkt am Ende des Eintrags angegeben.**

### <span id="page-16-1"></span>**Artikel in Tages- oder Wochenzeitungen Print**

Bei diesen Quellen wird zusätzlich zum Jahr das möglichst genaue Datum angegeben.

**Formel: Nachname, Vornamen (Jahresangabe, Datum). Titel des Artikels.** *Name der Zeitung***, Seite(n).**

**Beispiel: Menne, Katharina (2020, 8. Oktober). Superrechner ausgebremst.** *DIE ZEIT***, S. 34.**

<span id="page-17-0"></span>**Artikel auf Nachrichtenseiten online**

**Formel: Nachname, Vornamen (Jahresangabe, Datum). Titel des Artikels.** *Name der Nachrichtenseite.* **URL**

**Beispiel: Fromm, Kathrin (2021, 20. Januar). So geht digitale Weiterbildung***.**Zeit Online***. https://www.zeit.de/2021/04/online-kurse-digitale-weiterbildung-coronapandemie**

**Tipp***:* **Werden mehrere Veröffentlichungen einer Autorin oder eines Autors aus demselben Jahr zitiert, treten hinter das Erscheinungsjahr die Buchstaben a, b, c, usw.**

# <span id="page-17-1"></span>**5.3 Online-Quellen**

Das Zitieren von Online-Quellen folgt im Allgemeinen dem Aufbau von gedruckter wissenschaftlicher Literatur. Folgendes wird bei der Zitierung von Internetquellen grundsätzlich berücksichtigt:

- Die Quelle muss überprüfbar, also genau gekennzeichnet und allgemein zugänglich sein.
- Bitte beachten Sie: Wikipedia, einige Blogs und viele andere Seiten sind als wissenschaftliche Quellen nicht tragfähig; sie können aber als Untersuchungsgegenstand verwendet werden (z. B. Forschung über Blogs in der EB/WB).

Sofern die\*der Autor\*in angeben ist, kann man den Text durchaus zitieren, dennoch sollte man sich immer über die ,Freiheit' des Internets bewusst sein, d. h. jede Person kann unter einem frei erfundenen Namen seine\*ihre Botschaften im Netz veröffentlichen. Aus diesen Gründen gilt auch hier, dass diese Quellen genutzt werden können, um bspw. auf gesellschaftliche Debatten oder Kontroversen hinzuweisen, nicht aber um wissenschaftliche Definitionen, Zusammenhänge oder Theorien zu belegen.

**Tipp: Um die wissenschaftliche Relevanz besser einschätzen zu können, sollte man sich folgende Fragen stellen:**

- **Auf welcher Homepage befindet sich die Information?**
- **Welche weiterführenden Links werden dort angeboten und welche Schlüsse kann man daraus ziehen?**
- **Welche/s Ziel/Bestimmung hat der Internetauftritt (politische Organisation/ Werbung/Unternehmenshomepage/öffentliche Trägerschaft etc.)?**

Beim Zitieren von Quellen aus dem Internet bleibt in APA 7 (d.h. in der aktuellen, siebten APA-Auflage) das Schema aus Name(n), Datum bzw. Jahr, Titel des Werkes und URL bzw. DOI erhalten. E-Book-Ausgaben wissenschaftlicher Literatur werden wie gedruckte Ausgaben behandelt und wie in Kapitel [5.1](#page-14-1) bzw. [5.2](#page-15-2) dargestellt angegeben. Dies gilt auch für Texte, die ausschließlich online erschienen sind.

Beim Erscheinungszeitpunkt von Quellen, die ihrer Art nach nicht den oben beschriebenen Textformen entsprechen, ist ein möglichst exaktes Datum anzugeben.

**Beispiel: Artikel auf einer Nachrichtenwebseite**

**Hofmann, Maline (2023, 17. Oktober). Deutsche bilden sich seltener weiter als der EU-Durchschnitt.** *ZEIT ONLINE***. https://www.zeit.de/arbeit/2023-10/statistischesbundesamt-deutsche-weiterbildung-eu**

Kann kein Erscheinungsdatum festgestellt werden, so wird der Zeitpunkt des Abrufs angegeben.

**Beispiel: Beitrag in einem Online-Wörterbuch** 

**Wörterbuch Erwachsenenbildung Redaktion (o.J.). Bildung, die.** *Wörterbuch Erwachsenenbildung***. Abgerufen am 25. November 2021 von http://www.wberwachsenenbildung.de/Bildung**

Hinweise zum Format der Quelle werden in eckigen Klammern nach der jeweiligen Position angegeben. Beispiele sind der Accountname nach dem\*der Autor\*in und der Hinweis zum Format hinter dem Titel des Werks. Kurzinhalte werden im Titel des Werkes genannt.

#### **Beispiel: Tweet**

**Professur für Erwachsenenbildung/Weiterbildung an der Julius-Maximilians Universität Würzburg [Erwachsenenbildung @EBWuerzburg]. (2022, 18. Februar). And of course today also certificates were handed out by @egetenmeyer to the participants! Congrats everyone [Tweet].** *Twitter***. https://twitter.com/EBWuerzburg/ status/1494797887439577096?cxt=HHwWkIC5vciwy74pAAAA**

#### **Beispiel: Instagram-Post**

**Volkshochschule Hamburg. [@vhshamburg]. (2022, 28. Februar). Wie weit zurück lässt sich Familiengeschichte ausfindig machen? Wir beginnen in diesem Kurs zur Ahnenforschung im Internet mit eurer Familiengeschichte, dem Familienstammbuch und den Geburtsurkunden. Anmeldung zu unserem Online-Kurs der Woche direkt hier Link in Bio [Fotografie/Kommentar].** *lnstagram***. https://www.instagram.com/p/Cah1EjSM5ga/ ?utm\_medium=copy\_link**

Dies gilt insbesondere bei audiovisuellen Quellen, wie Sie online in vielfältiger Weise zu finden sind. Beschreiben Sie die Art des Mediums (siehe Tabelle unten, linke Spalte) in einer eckigen Klammer nach dem Titel. Beschreiben Sie anschließend die Funktion des Autor\*innen-Äquivalents (siehe Tabelle unten, rechte Spalte) in einer Klammer nach dem Namen.

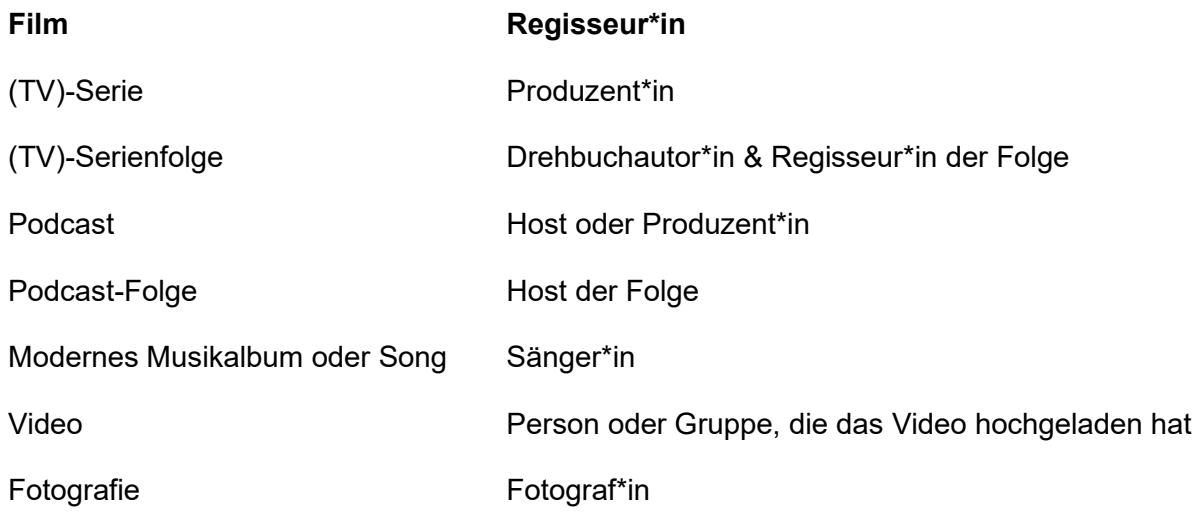

#### **Beispiel: Podcast-Folge**

**Kilian, Lars (Moderation). (2021, 15. Juni). #9 Ekkehard Nuissl - 5 Jahrzehnte Erwachsenenbildung. [Podcast-Folge].** *potenziaLLL - einfach gute Weiterbildung für Lehrende mit wb-web***. https://wb-web.de/aktuelles/9-podcast-online-ekkehardnuissl-5-jahrzehnte-erwachsenenbildung.html**

#### **Beispiel: Folge einer Serie**

**Oakley, Bill (Drehbuchautor), Weinstein, Josh (Drehbuchautor), & Lynch, Jane (Regisseur). (1995, 21. Mai). Who shot Mr. Burns? (Part One) (Staffel 6, Folge 25) [TV-Serienfolge]. In David Mirkin, James L. Brooks, Matt Groening, & Sam Simon (Produzenten),** *The Simpsons***. Gracie Films; Twentieth Century Fox Film Corporation.**

**Beispiel: Interviewformat auf Youtube**

**Fernuniversität (Produzent) (2021, 21. Mai): Bildungsqualität unter Corona-Bedingungen Teil 4: Verbände diskutieren mit Gewerkschaften [Video].** *YouTube***. https://www.youtube.com/watch?v=GxLM0Cj0ky8**

# <span id="page-20-0"></span>**5.4 Graue Literatur**

Unter grauer Literatur fallen Publikationen, die nicht von einem Verlag veröffentlicht wurden. Hierbei handelt es sich klassischerweise um Dokumente, die von Ministerien, Behörden, Ausschüssen, NGOs, Verbänden, etc. herausgegeben wurden. Dabei ist es wichtig, die Quelle auf ihre Glaubwürdigkeit zu prüfen. Außerdem ist zu beachten, dass es sich hierbei nur in Ausnahmefällen um wissenschaftliche Dokumente und häufig um politische oder gesellschaftliche Texte handelt. Auch bei den Texten der Bundes- und Landeszentralen für politische Bildung auf deren Webseiten handelt es sich häufig um Graue Literatur.

Auch beim Zitieren von Grauer Literatur bleibt das Grundschema **Nachname, Vorname, (JAHR).**  *Titel: Untertitel* **(ggf. Reihentitel)***.* **Institution/Verlag. DOI** beibehalten.

Wenn es keine einzelnen Autor\*innen gibt, ist es hier üblich, die herausgebende Institution zu nennen.

#### **Beispiel:**

**OECD (2018).** *The Future of Education and Skills: Education 2030***. OECD.**

# <span id="page-21-0"></span>**6 Literaturverwaltungsprogramme**

Literaturverwaltungsprogramme erfreuen sich wachsender Verbreitung im wissenschaftlichen Bereich. Auch für Studienarbeiten sind diese eine lohnende Alternative zum händischen Zitieren. Literaturverwaltungssoftware funktioniert grundsätzlich nach dem Prinzip, in Textverarbeitungsprogrammen wie beispielsweise MS Word über ein Plugin Zitationen nach einem eingestellten Zitierstil automatisiert zu generieren und stetig zu aktualisieren. Dies bietet nach einer anfänglichen Einarbeitungszeit viele Vorteile und spart insbesondere bei längeren Textformen viel Arbeit. Während MS Word nur eine rudimentäre Quellenverwaltung bietet, basieren vollwertige Literaturverwaltungsprogramme wie Citavi, Endnote oder das kostenfreie Open-Source-Projekt Zotero auf Literaturdatenbanken. Diese unterstützen nicht nur bei der Zitation und erstellen automatisiert Literaturverzeichnisse, sondern können darüber hinaus längerfristig dazu dienen, insbesondere digital vorliegende Literatur nach Themenfeldern zu organisieren und so eine eigene Literatursammlung aufzubauen.

**Tipp: Viele dieser Programme bieten die Möglichkeit, anhand von ISBN-Nummern oder DOIs die Referenzdaten zu einem Werk automatisiert abzurufen. Diese Daten sind unbedingt zu prüfen, da oftmals fehlerhafte oder missverständliche Eintragungen vorliegen!**

Informationen, Anleitungen und Downloads zu den beiden Programmen Citavi und Zotero hat die Universitätsbibliothek zusammengestellt. *[\(https://www.ub.hsu-hh.de/\)](https://www.ub.hsu-hh.de/)*

# <span id="page-21-1"></span>**7 Erstellen einer Modul- oder Abschlussarbeit**

Für die Erstellung einer Modularbeit gilt es bestimmte Kriterien zu berücksichtigen, über die wir Sie im Folgenden informieren wollen. Eine umfassende Beschreibung aller Aspekte findet sich in der Fachliteratur zum wissenschaftlichen Arbeiten (siehe Literaturhinweise am Ende des Readers).

# <span id="page-21-2"></span>**7.1 Themenfindung und Fragestellung**

Von grundlegender Bedeutung für die inhaltliche Auseinandersetzung ist die Erarbeitung einer präzisen *Fragestellung mit Bezug zur Erwachsenenbildung/Weiterbildung.*

**Tipp: Vereinbaren Sie unbedingt einen Termin, um Ihre Modul-, Bachelor- oder Masterarbeit zu besprechen, bevor Sie sich ans Schreiben setzen! So sind Sie bezüglich der Fragestellung, ihrer Bearbeitung und der relevanten Literatur für Ihre Arbeit auf der sicheren Seite!**

Um das Gespräch mit dem\*der Prüfer\*in möglichst effizient zu gestalten, ist es notwendig bereits im Vorfeld erste Ideen zu Thema und Fragestellung sowie möglicher Literatur festzuhalten. Hierzu eignet sich besonders die Anfertigung eines Exposés. Das Exposé ist im Schnitt 2–5 Seiten lang und dient als Leitfaden für das eigentliche Schreiben der Arbeit. Folgende Inhalte sind Teil des Exposés:

- Forschungsthema
- Zielsetzung
- Vorläufige Fragestellung
- Erkenntnisinteresse
- Vorläufige Gliederung
- Vorläufige Literatur

# <span id="page-22-0"></span>**7.2 Aufbau und Gliederung**

#### <span id="page-22-1"></span>**Deckblatt**

Verwenden Sie bei Abgabe Ihrer Arbeit ausschließlich das vom Prüfungsamt vorgesehene Deckblatt für Modularbeiten! Sie finden die aktuelle Version im internen Downloadbereich des Prüfungsamtes. Zusätzlich können Sie ein eigenes Deckblatt als Folgeseite erstellen.

#### <span id="page-22-2"></span>**Inhaltsverzeichnis**

Das Inhaltsverzeichnis soll den Leser\*innen helfen, den Inhalt der Arbeit schnell zu erschließen und eine erste Einsicht in die Argumentation zu gewinnen. Deshalb ist eine übersichtliche Gestaltung der Arbeit in Kapitel und Unterkapitel notwendig. Als Gliederungsschema für die Kapitel wird das dekadische System empfohlen, d.h. den Kapiteln werden Ziffern und Zifferkombinationen zugeordnet, die aufeinander aufbauen.

Im Inhaltsverzeichnis wird die Gliederung der Arbeit zusammengefasst und als Übersicht dargestellt. Zwischen Ziffern einer bestimmten Nummerierung werden Punkte gesetzt. Nach der letzten Ziffer kommt kein Endpunkt. Im Inhaltsverzeichnis können die einzelnen Gliederungspunkte eingerückt werden, um die Struktur der Arbeit zu verdeutlichen. Die

Seitenzahlen sind anzugeben und beziehen sich auf die Seite, auf der das jeweilige Kapitel beginnt (Beispiel siehe Inhaltsverzeichnis Reader).

# <span id="page-23-0"></span>**Einleitung**

Die Einleitung übernimmt zentrale Funktionen wie die Ab- bzw. Eingrenzung des Themas, die Begründung der Auswahl des Themas, die Erläuterung der Rahmenbedingungen sowie die Hinführung zur jeweiligen Problemstellung. Des Weiteren sollten aus ihr die Struktur der Arbeit sowie ein Aufriss der gewählten Methode ersichtlich werden.

Ziele der Einleitung sind:

- Hinführung zum Thema und nähere Erläuterung des Themenfeldes,
- Darstellung und Begründung der eigens entwickelten Fragestellung,
- Formulierung einer klaren Zielstellung für dieArbeit,
- kurze Erläuterung der Abfolge und spezifischen Inhalte der einzelnen Kapitel.

#### <span id="page-23-1"></span>**Hauptteil**

Die besondere Herausforderung für die Gestaltung des Hauptteils liegt darin, eine logisch stringente Argumentation aufzubauen und den Leser\*innen anhand eines 'roten Fadens' durch die Arbeit zu führen. Gerade bei längeren Arbeiten sind regelmäßige Zusammenfassungen unabdingbar, um den Leser\*innen in komprimierter Form den jeweiligen Inhalt bzw. den Status der Argumentation zu verdeutlichen.

Im Hauptteil der Arbeit erfolgt die eigentliche empirische Bearbeitung der wissenschaftlichen Fragestellung. Folgende Inhalte können Teil der Bearbeitung sein:

- die theoretischen Fundamente (zum Beispiel Auswahl, Erläuterung der zentralen Begriffe und Definitionen, kritische Reflexion vorhandener Studien, Bezug zum Thema, Darstellung Theorien und Modelle, Vertiefung anhand von Beispielen),
- die Darstellung und Reflexion der gewonnenen Erkenntnisse vor dem Hintergrund der Fragestellung.

### <span id="page-23-2"></span>**Schlussteil**

Den Abschluss der Arbeit bildet eine kurze Zusammenfassung der Erkenntnisse, um den vorher ausführlich dargestellten Gedanken eine Grenze zu setzen und diese abzurunden. Dieses Kapitel kann die Überschrift "Schlusswort", "Fazit" oder "Resümee" tragen und sollte folgende Schwerpunkte setzen:

- eine Zusammenfassung der Arbeit mit Rückbezug auf die Fragestellung,
- eine kritische Reflexion der Arbeit von einem neutralen Standpunktaus,
- die Ausblicke auf Anwendungsgebiete innerhalb der Erwachsenenbildung,
- eine Darstellung noch offener, anknüpfender oder neuer Fragen, die sich durch die Auseinandersetzung mit dem Thema erschlossen haben.

#### <span id="page-24-0"></span>**Literaturverzeichnis**

Am Ende muss ein Literaturverzeichnis über die verwendete Literatur informieren. Alle verwendeten Quellen müssen vollständig und einheitlich aufgeführt werden (Hinweise zur Erstellung eines Literaturverzeichnisses finden Sie in Kapitel [5\)](#page-14-0).

#### <span id="page-24-1"></span>**Weitere Verzeichnisse**

Verzeichnisse werden bei Bedarf vor dem Fließtext in folgender Weise eingefügt.

### *7.2.1.1 Tabellen- und Abbildungsverzeichnis*

Tabellen und Abbildungen haben die Aufgabe, in den Ausführungen getroffene Aussagen, Argumentationen oder Interpretationen zu verdeutlichen. Sie werden grundsätzlich in den Text mit fortlaufender Nummerierung und Anfügung eines Titels sowie ggf. der Quellenangabe integriert. Das Tabellen- und Abbildungsverzeichnis wird nach dem Inhaltsverzeichnis eingefügt.

### *7.2.1.2 Abkürzungsverzeichnis*

Das Abkürzungsverzeichnis enthält fachspezifische Abkürzungen, Akronyme oder Siglen, die genutzt werden, um Quellen anzugeben. Prinzipiell sollte von Abkürzungen sparsam Gebrauch gemacht werden. Das Abkürzungsverzeichnis enthält nur fachspezifische Abkürzungen und keine, die im Duden zur deutschen Rechtschreibung angeführt werden. Das Abkürzungsverzeichnis wird nach dem Tabellen- und Abbildungsverzeichnis eingefügt.

### *7.2.1.3 Anhang*

In diesem Teil der Arbeit finden sich Texte und Materialien (schwer zugängliche Quellen, Zeichnungen, Tabellen, Bilder, Übersetzungen, Transkriptionen, Fragebögen, unternehmensinterne Quellen, etc. die zitiert wurden), die nicht direkt öffentlich zugänglich sind. In den Anhang gehören nur Quellen und Materialien, auf die in der Arbeit häufig Bezug genommen wird. Gestaltet sich der Anhang umfangreich, wird empfohlen ein Anhangsverzeichnis zur inhaltlichen Übersicht voranzustellen. Eine Seite mit der Überschrift "Anhang" signalisiert den Beginn des Anhangs.

#### <span id="page-25-0"></span>**Verpflichtungserklärung**

Auf der letzten Seite jeder schriftlichen Arbeit muss eine Erklärung mit einem festgelegten Wortlaut darüber abgegeben werden, dass Sie die Arbeit ohne unzulässige Hilfsmittel erstellt haben. Die aktuelle Version finden Sie im Downloadbereich des Prüfungsamtes (Intranet).

**Hinweis: Informationen zum Umfang von Bachelor- und Masterarbeiten finden Sie in den entsprechenden fachspezifischen Studien- und Prüfungsordnungen. Den genauen Umfang, innerhalb der Regularien der Prüfungsordnung, legt der\*die Prüfende fest.**

### <span id="page-25-1"></span>**Sprachliche Form**

Eine wissenschaftliche Sprache ist selbstverständlich: Stil, Formulierungsgenauigkeit sowie die korrekte Beherrschung von Rechtschreibung, Zeichensetzung und Grammatik zeichnen die Qualität einer wissenschaftlichen Arbeit aus. Heben Sie mit Absätzen die inhaltliche Struktur des Textes hervor. Folgende Punkte sind beim wissenschaftlichen Schreiben zu beachten:

- Kompakte und klar strukturierte Sätze (lange, verschachtelte Sätze auflösen),
- Sorgfältige, punktuelle Verwendung von Fremdwörtern,
- Einheitliche Zeitform Präsens,
- Geschlechtergerechte Sprache (gendern) mit Verwendung von \* oder : (z. B. Student\*innen, Student:innen), wenn mehr als ein Geschlecht angesprochen wird.

Folgende Punkte sind beim wissenschaftlichen Schreiben zu vermeiden:

- Umgangssprachliche Formulierungen (saloppe Sprache),
- Häufige Substantivierungen,
- Endlose Wortkombinationen (z. B. Interessenberücksichtigung),
- Nichtssagende Füllwörter (z. B. gewissermaßen, nun, also, quasi) (in Anlehnung an Aeppli & Gasser, 2014, S. 345).

Bei der Verwendung von Abkürzungen gilt es die korrekte Leerzeichensetzung und Groß- und Kleinschreibung zu beachten. So gehört in die Abkürzung von *zum Beispiel* ein Leerzeichen (z. B.). Wird ein Begriff erstmals im Textverlauf verwendet, wird dieser stehts ausgeschrieben und mit einer Abkürzung in Klammern versehen.

# <span id="page-26-0"></span>**Formatierung**

Neben der Einhaltung einer grundlegenden Struktur muss eine wissenschaftliche Arbeit auch den Anforderungen einer formellen Gestaltung genügen. Formatierungsvorschriften unterstützen den Lesefluss und setzen den Abschluss für Gedankengänge.

Darüber hinaus sind folgende Formalia bei der Erstellung von Abschlussarbeiten und anderen wissenschaftlichen Texten einzuhalten:

- **Schrift:** bei Schriftart Times New Roman: Schriftschnitt "normal", Größe 12; bei Schriftart Arial: Schriftschnitt "Normal", Größe 11,
- **Format:** einseitig DIN A4,
- **Seitenrand:** links 3 cm, rechts 3,5 cm, oben 2 cm, unten 2 cm,
- **Zeilenabstand:** 1,5 P,
- **Textausrichtung:** durchgängig entweder linksbündig oder im Blocksatz (hier müssen Sie auf die Silbentrennung achten, um größere Lücken im Textverlauf zu vermeiden!),
- **Seitenzahlen:** Sie werden an der Seite unten rechts gesetzt. Sie erfolgen fortlaufend in arabischen Ziffern ab der ersten beschriebenen Seite nach dem Titelblatt,
- **Überschriften:** Sie werden linksbündig und vom Fließtext abgesetzt formatiert und können hervorgehoben werden (fett, kursiv etc.),
- **Tabellen und Abbildungen:** Sie sind fortlaufend zu nummerieren und mit einer Überschrift zu versehen. Die Quelle der Abbildungen oder Tabellen ist zu belegen.

**Tipp: Lassen Sie die Arbeit von jemandem Korrektur lesen! Die Rechtschreibprüfung von Word oder Open Office erkennt nicht alle Fehler. Hilfreich ist auch die Rechtschreibprüfung auf duden.de.**

# <span id="page-26-1"></span>**8 Bewertungsgrundlagen**

Mit einer Abschlussarbeit oder einer Modularbeit werden grundlegend folgende Anforderungen verbunden:

- Nachweis von im Studium erworbenen Fachkenntnissen,
- Veranschaulichung der im Laufe des Studiums erworbenen Fähigkeit zur systematischen und methodisch korrekten, selbstständigen Bearbeitung eines selbst gewählten und eigenständig begrenzten Themas,
- Verdeutlichung der Fähigkeit der Student\*innen zur Problematisierung wissenschaftlicher Themen und (Selbst-)Kritik,
- Einblick in die Aktualität und Qualität der Ergebnisse,
- Auswahl und Bearbeitung der für das wissenschaftliche Arbeiten elementaren Bereiche Literatur, Quellen und Material.

Grundlage der Bewertung können die folgenden Anspruchs- und Qualitätsebenen als auch formale Kriterien des wissenschaftlichen Arbeitens sein. Dabei ist zu beachten, dass die Anforderungen dem Studienfortschritt entsprechend festgelegt werden und kontinuierlich ansteigen. Die nachfolgenden Beschreibungen sind daher gedacht, ihnen transparent zu machen, welche Bewertungskriterien von Seiten ihrer Prüfer\*innen mit einfließen können. Das in Tabelle 1 (s. u.) dargestellte Schema stellt eine Orientierung dar, ist aber nicht notwendigerweise Grundlage Ihrer Leistungsbewertung.

# <span id="page-27-0"></span>**8.1 Anspruchs- und Qualitätsebenen**

#### *8.1.1.1 rezeptiv – reproduktiv – deskriptiv*

Die Arbeit gibt sachlich korrekt die Inhalte und den Stand der wissenschaftlichen Diskussion wieder; damit ist je nach Qualität entsprechend den oben dargestellten Kriterien eine ausreichende bis befriedigende Leistung erbracht.

#### *8.1.1.2 problemorientiert – reflektierend*

Eine gute Leistung ist erbracht, wenn zusätzlich die Inhalte hinsichtlich ihrer Problemgehalte dargestellt und reflektiert werden; dies schließt eine kritische Auseinandersetzung mit unterschiedlichen wissenschaftlich ausgewiesenen Positionen ein.

#### *8.1.1.3 forschungsorientiert – theoriebildend*

Bei einer sehr guten Leistung besteht ein erkennbarer eigener Anteil darin, *über die zuvor genannten Ebenen hinausgehend* Aussagen zu systematisieren und zu kontextualisieren. Auf diese Weise wird eine tiefgehende intellektuelle Eigenleistung belegt.

### <span id="page-27-1"></span>**8.2 Formale Kriterien**

*Sprachliche Form:* Orthographie, Satzbau, Interpunktion, Stil, sprachlicher Ausdruck, Fachsprache.

*Präsentation:* vollständiges Inhaltsverzeichnis, einheitliche Verwendung der formalen Standards (Gebrauch von Zitaten, Literaturangaben), Umfang und Qualität des Literatur- und Abbildungsverzeichnisse, Deckblatt, Seitenzahlen, sinnvoller Einsatz und Beschriftung von Grafiken und Abbildungen.

# <span id="page-28-0"></span>**8.3 Beurteilungsraster für schriftliche Arbeiten**

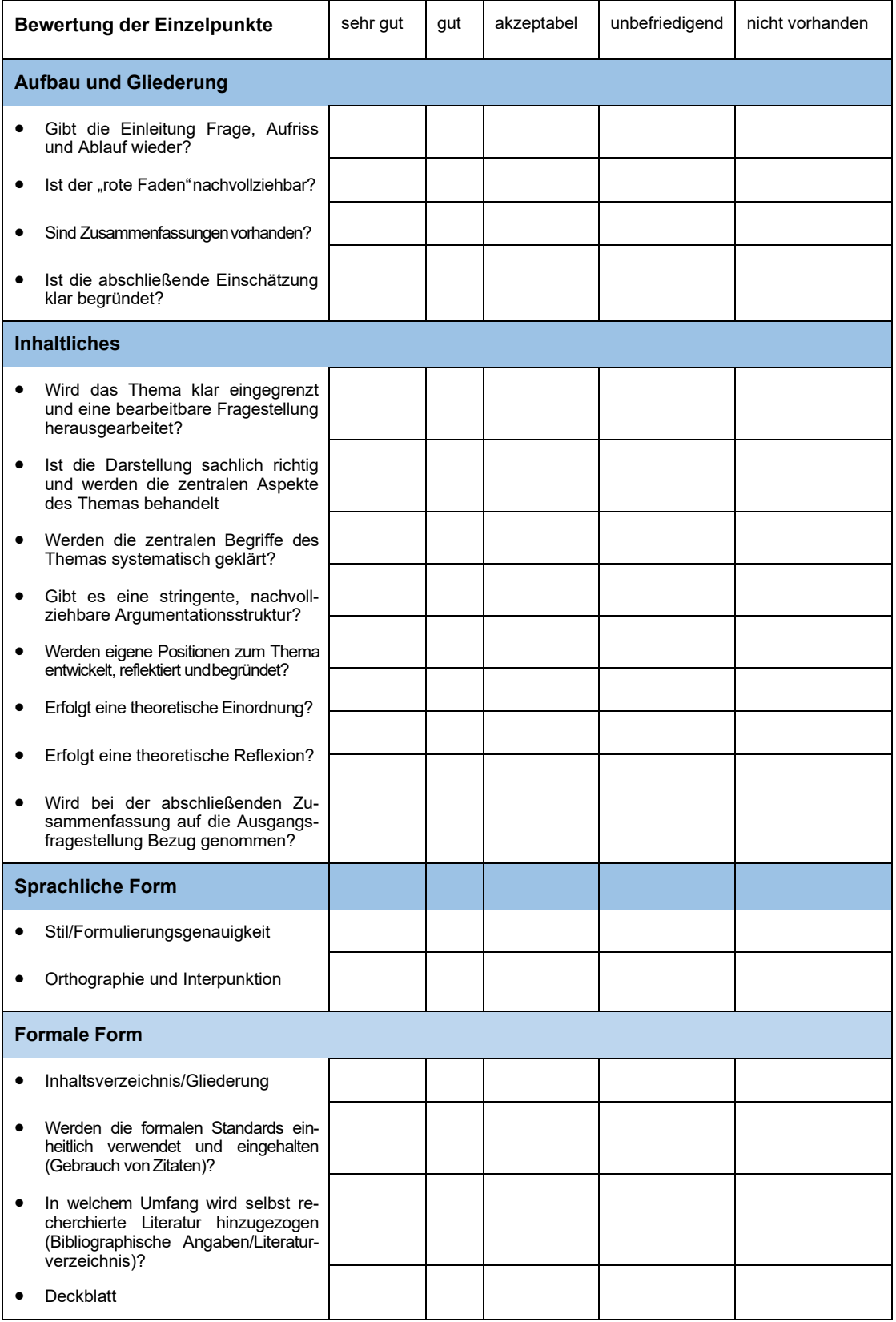

Tabelle 1: Beurteilungsraster für schriftliche Arbeiten; Quelle: eigene Darstellung

# <span id="page-29-0"></span>**9 Schlusswort**

Die Wissenschaftlichkeit eines Textes zeichnet sich unter anderem dadurch aus, dass dieser durchdacht und insofern auch logisch gegliedert ist. Dazu ist in der Regel eine mehrfache Überarbeitung notwendig, die sich auch auf sprachliche Formulierungen bezieht. Hilfreich kann sein, die Arbeit von Anderen lesen zu lassen, um so die Verständlichkeit des Textes zu überprüfen.

Für den Verlauf und Abschluss Ihres Studiums wünschen wir Ihnen viel Erfolg!

*Ihre Professur für Erwachsenenbildung und Ihre Professur für Weiterbildung und Lebenslanges Lernen an der Helmut-Schmidt-Universität/Universität der Bundeswehr*

# <span id="page-30-0"></span>**10 Literaturauswahl zum wissenschaftlichen Arbeiten**

- Aeppli, Jürg, Gasser, Luciano, Gutzwiller, Eveline, & Tettenborn, Annette (2023). *Empirisches wissenschaftliches Arbeiten: Ein Studienbuch für die Bildungswissenschaft* (5. Aufl.). Klinkhardt.
- Bohl, Thorsten (2018). *Wissenschaftliches Arbeiten im Studium der Erziehungs- und Bildungswissenschaften*. (4. Aufl.). Beltz.
- Breuer, Esther, Güngör, Nagihan, Klassen, Mareike, Riesenweber, Martin, Vinnen, Johanna (Hrsg.). (2019). *Wissenschaftlich schreiben - gewusst wie! Tipps von Studierenden für Studierende*. Wbv.
- Esselborn-Krumbiegel, Helga (2019). *Die erste Hausarbeit - FAQ*. UTB.
- Franck, Norbert (2017). *Handbuch wissenschaftliches Arbeiten. Was man für ein erfolgreiches Studium wissen und können muss*. (3. Aufl.). Ferdinand Schöningh.
- Franck, Norbert & Stary, Joachim (Hrsg.). (2013). *Die Technik wissenschaftlichen Arbeitens. Eine praktische Anleitung* (17., überarbeitete und aktualisierte Aufl.). Ferdinand Schöningh.
- Fromm, Martin & Paschelke, Sarah (2017). *Wissenschaftliches Denken und Arbeiten. Eine Einführung und Anleitung für pädagogische Studiengänge* (2., aktualisierte Aufl.). Waxmann.
- Hofmann, Jens (2013). *Erfolgreich recherchieren - Erziehungswissenschaften*. De Gruyter Saur. https://doi.org/10.1515/9783110271898
- Kornmeier, Martin (2018). *Wissenschaftlich schreiben leicht gemacht. Für Bachelor, Master und Dissertation* (8. Aufl.). UTB. https://doi.org/10.36198/9783838550848
- Obermaier, Michael (2017). *Arbeitstechniken Erziehungswissenschaft. Studieren mit Erfolg*. Ferdinand Schöningh. https://doi.org/10.36198/9783838543864
- Rost, Friedrich (2018). *Lern- und Arbeitstechniken für das Studium* (8. Aufl.). Springer VS. https://doi.org/10.1007/978-3-658-17626-6
- Sandberg, Berit (2017). *Wissenschaftliches Arbeiten von Abbildung bis Zitat. Lehr- und Übungsbuch für Bachelor, Master und Promotion* (3. Aufl.). De Gruyter. https://doi.org/10.1515/9783110514810
- Stary, Joachim & Kretschmer, Horst (1999). *Umgang mit wissenschaftlicher Literatur. Eine Arbeitshilfe für das sozial- und geisteswissenschaftliche Studium*. Wissenschaftliche Buchgesellschaft.
- Stickel-Wolf, Christine & Wolf, Joachim (2022). *Wissenschaftliches Arbeiten und Lerntechniken: erfolgreich studieren - gewusst wie!* (10. Aufl.). Springer Gabler.
- Theisen, Manuel René. (2017). *Wissenschaftliches Arbeiten. Technik, Methodik, Form* (17. Aufl.). Vahlen-Verlag. doi.org/10.15358/9783800653836
- Voss, R. (2020). *Wissenschaftliches Arbeiten: … leicht verständlich! mit zahlreichen Abbildungen und Übersichten* (7. Aufl.). UVK Verlag.